# Computer Aided Design 2

First Robotics 4669 Galileo High School Ken Fujimoto

# Setting Up

Create a project called CADTraining in Inventor

Select the project

Copy the Parts folder from

https://drive.google.com/open?id=1TJT36WsmA4ypVmiz7wZCV1-ilftgkibB

into the project

#### Setting Up The Parameter Worksheet

Start Microsoft Excel

Select New Blank Workbook

Enter the plasticClearance, spacerInner, spacerOuter, spacerSprocket

Save the worksheet with the name "Parameters" in the Inventor Project directory you just created

| x  |        | ∙ ک    | ¢.    | Ŧ    | Para      |    | ? 🖪       | - 1                             |      | ×   |
|----|--------|--------|-------|------|-----------|----|-----------|---------------------------------|------|-----|
| F  | ILE    | HON    | 1E    | INSE | RT        | P/ | AGE LA    | /OUT                            | FO   | RN► |
|    | board  | Font   | Align |      | %<br>Numl | _  | 🕎 Fo      | ndition<br>rmat as<br>Il Styles | Tał  |     |
|    |        |        |       |      |           |    | C         | 51                              | yies | _   |
| BS | 5      | *      |       | X    | _ V       |    | <i>fx</i> |                                 |      | *   |
|    |        | А      |       |      | В         |    | С         | D                               |      |     |
| 1  | plasti | cClear | ance  |      | 0.005     | in |           |                                 |      |     |
| 2  | space  | rInner |       |      | 0.75      | in |           |                                 |      |     |
| 3  | space  | rOute  | r     |      | 1         | in |           |                                 |      |     |
| 4  | space  | rSproc | ket   |      | 0.361     | in |           |                                 |      |     |
| 5  |        |        |       |      |           |    |           |                                 |      |     |
| 6  |        |        |       |      |           |    |           |                                 |      |     |
| 7  |        |        |       |      |           |    |           |                                 |      |     |
| 8  |        |        |       |      |           |    |           |                                 |      |     |
| 10 |        |        |       |      |           |    |           |                                 |      |     |
| 10 |        |        |       |      |           |    |           |                                 |      |     |
| 12 |        |        |       |      |           |    |           |                                 |      |     |
| 13 |        |        |       |      |           |    |           |                                 |      |     |
|    | < ►    |        | She   | el   | ÷         | :  | 4         | -                               | Þ    | ]   |
|    |        | ⊞      | B     |      |           |    | 1         | +                               | 1009 | 6   |

# Adding A New Part

Find the VersaWheel Part on the vexrobotics.com website

Download the 4" VersaWheel DT STEP file

| weathers Halais 8                                                                                                    | 111                                   |                                                      |                          | Refere         |
|----------------------------------------------------------------------------------------------------|---------------------------------------|------------------------------------------------------|--------------------------|----------------|
| C Secure   https://www                                                                                                    | weather a zenjwojnojnon znjwhwinatzi- | trate we have been also                              |                          | Ŷ              |
| vex seventiate were<br>More Views                                                                                                    | ν™ήκα≄ Ματάτε VeensToorse Ukram & Ple | istoce Preesentos Libertuden (TTC: Formples & Avédeo | View AS Contest (is Q. 🔳 | 1 4            |
| Product huma                                                                                                    | 0 0 0                                 | Availab;119                                          | Price                    | Oter           |
| Active Action of Action of |                                       | n Synn                                               | \$4,89                   | н              |
| Secolubles (01.64.)<br>217-8197                                                                                                    |                                       | e Stat                                               | \$5.95                   | Û              |
| Versebraat II 19755<br>817 aano                                                                                                    |                                       | r Sares                                              | \$5.03                   | 0              |
| VeraWheelDT (325' 4/2' Hip b<br>217-328)                                                                                                    | ura)                                  | i Sean                                               | \$5.00                   | <u>II</u>      |
|                                                                                                    |                                       |                                                      | Add to Cart              | eat on Westing |
| Chief Davriesh                                                                                                    | The Drawing CowPoint of Dist          | a West Starks                                        |                          |                |
| <ul> <li>20 52001 (C Verse Vince) (3)</li> <li>30 5200 (10 Verse Vince) (3)</li> <li>20 5302 (322) (327 Marked)</li> <li>30 5328 (322) (32 Herbor)</li> </ul>                                                                                                    |                                       |                                                      |                          |                |
| Support                                                                                                    | Educational Resources                 | Terrines                                             | VEX.Robotes              |                |
| taerine Lia                                                                                                    | VIDER CURRENT                         | Substan Citat due A Corportant                       | Warrentite               |                |
| vFS Ki Fattin                                                                                                    | VEX CER Gardener                      | Post calles                                          | VTER                     | _              |
|                                                                                                    |                                       |                                                      |                          |                |

# Opening the STEP File

Click on the Open Button in the Toolbar

Select the File type as STEP Files

Select the file you downloaded

Click OK on the Import dialog

Save the imported part as VersaWheel4.ipt in the Parts folder

| Ccan                | and the second second s |                                         | Manhampure . | Second Second     |
|---------------------|----------------------------------------------------------------------------------------------------|-----------------------------------------|--------------|-------------------|
| - Autoset A080      | inte di VRIS er                                                                                                    | - 0 # - 0-                              |              |                   |
| Walator             | Norrs                                                                                                    | Cate meeted                             | Type         | tin               |
| Contact Center Free | 1000.000                                                                                                    |                                         | SHIR         |                   |
| TT States compared  | 2:Spreckettin 3182                                                                                                    | 2/20/2019 9:56 PM<br>1/19/2011 10:20 PM | S HIPA       | 552 MB<br>(21 0 K |
|                     | 255 and Add T. STRP                                                                                                    | 1/1/2017 (1.92 PM                       | STIPEN       | 1,796-98          |
|                     | E evel Cart, 071P                                                                                                    | 1/26/2017 10:42 AV                      |              | OGDE              |
|                     | Petter ap Arch                                                                                                    | 172/21/01/01/04                         |              | bill.             |
|                     | Deskering 2 ADP                                                                                                    | 1/36/2012 10:451 202                    |              | 1288              |
|                     | H-wSashCalwS.27IP                                                                                                    | 100/2017 8-11 9-11                      | TIPEN        | COH NT.           |
|                     | The state of a 275.013P                                                                                                    | 1/2/20 10:0 AV                          |              | 525 MI            |
|                     | DUmmWhee States                                                                                                    | 1/3/81/10/3/14                          |              | 15.51/16          |
|                     | L Denschild STEP                                                                                                    | 1/7/2013 H 42 PM                        |              | 220.03            |
|                     | WendWheeltCTDP                                                                                                    |                                         | TIPTH        | STH NT            |
|                     | El Vertel Alt de RESISTER                                                                                                    | 1/08/2012 00:25 PM                      | STREE        | S.U.D.NE          |
|                     | E Veges Vessel Andary with KN75 512                                                                                                    |                                         |              | 114118            |
|                     |                                                                                                    |                                         |              |                   |
| Please of the same  | (Brgans (25)procestite                                                                                                    |                                         |              |                   |
|                     | Review and the first first fir |                                         |              |                   |
|                     | Haget Hes<br>Added investor Free Carry a<br>Added investor Deviner Ca<br>Added meeter Deviner Carry<br>Added meeter Deviner Carry                                                                                                    | Land Land                               |              | Hopeca            |
|                     | Adodes: Inventor Tada (* (s)<br>Adodes: Inventor Franceschare:<br>Adodes: Inventor Franceschare:<br>Adod Status (* Adodes)<br>Adod (* 2004)<br>Adod (* 2004)                                                                                                    | Dom J                                   |              | - Cere            |

# **Create A Spacer**

Create a new part

Save As InnerSpacer.ipt

Link the Parameters worksheet to the part

Create a new sketch in the YZ plane

Select the Polygon Tool from the Sketch toolbar

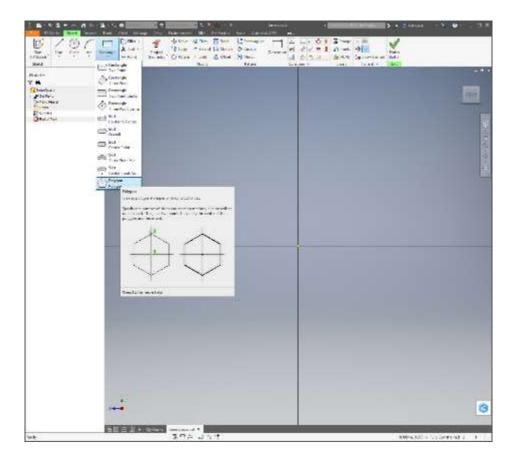

# Setup the Polygon

Select the second option called circumscribed

Make sure the number of sides is 6

Do not click Done

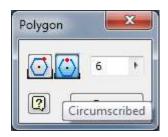

### **Draw Hexagon**

Click on the yellow dot in the center of the part window

Move mouse straight down and stay on the vertical line

Click to create hexagon

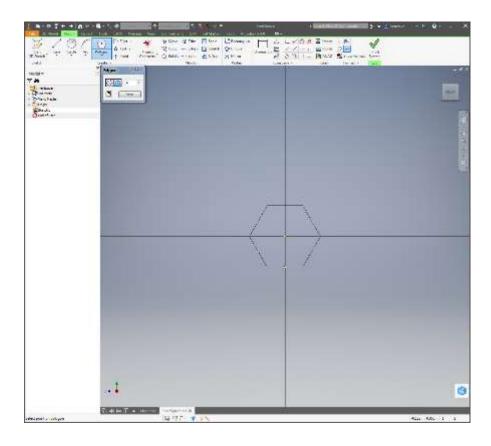

# Size The Hexagon

Click on the Dimension button on the Toolbar

Click on the bottom segment of the hexagon

Click on the center of the hexagon

Move mouse down and to the right and Click

Type plasticClearance + .25 and press Enter

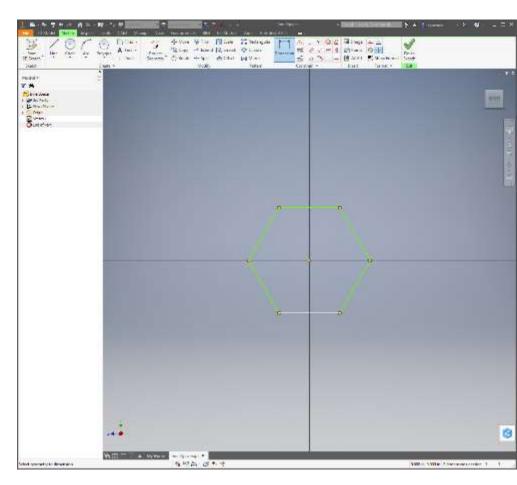

# **Draw Circle**

Select the Circle Tool

Click on the center

Move mouse down and to the right. Do not click

Type .75 and press enter

Click on Finish Sketch

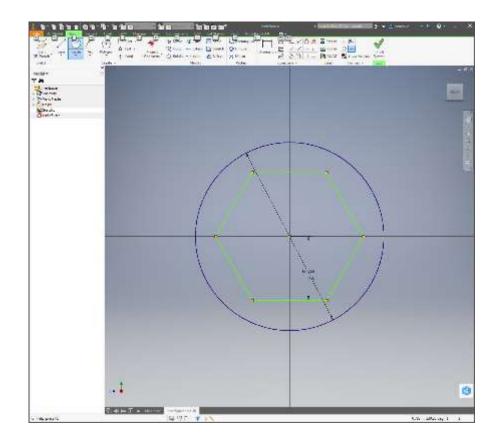

# Extrude

Click on Extrude

Type spacerInner into the box below the Distance in the dialog

Click on the area between the hexagon and the circle

Click OK in the dialog

Save the part

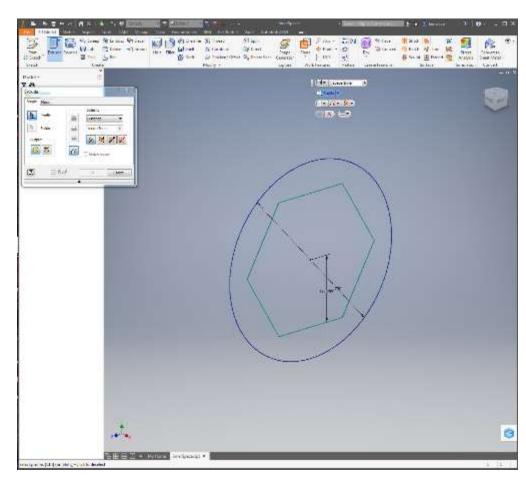

# Create The Outer Spacer

With the InnerSpacer open, select Save Copy As

Type OuterSpacer as the Filename in the File dialog

Open the new OuterSpacer.ipt file

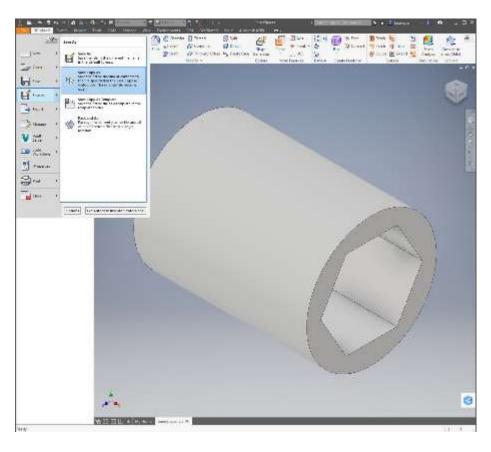

# Change The OuterSpacer Length

Double click on the yellow cube next to Extrusion1 to bring up the Extrusion dialog

Change the box below the distance to spacerOuter

Save the part

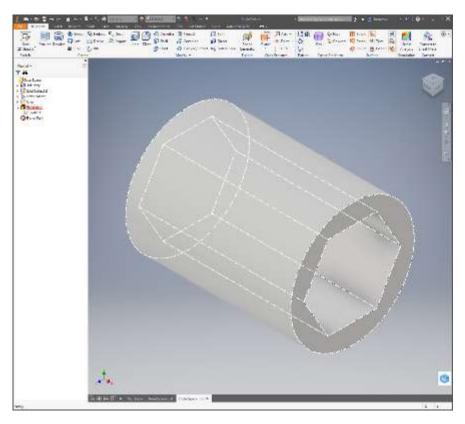

# Create The SprocketSpacer

With the OuterSpacer open, select Save Copy As

Type SprocketSpacer as the Filename in the File dialog

Open the new SprocketSpacer.ipt file

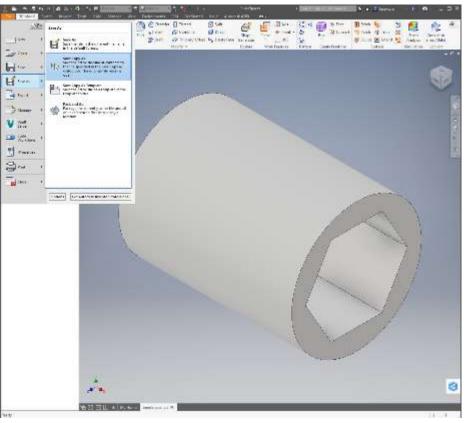

# Change The SprocketSpacer Length

Double click on the yellow cube next to Extrusion1 to bring up the Extrusion dialog

Change the box below the distance to spacerSprocket

Save the part

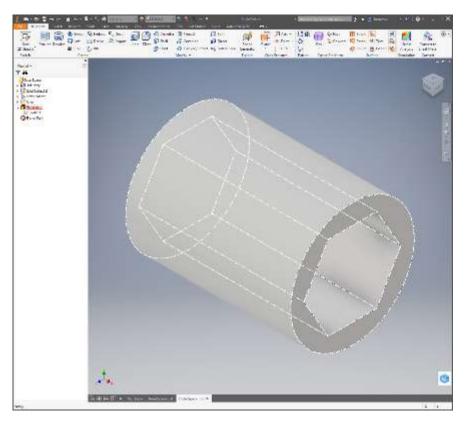

# **Create Drive Assembly**

Create a new assembly

Save the assembly as Drive.iam

Place the VersaWheel4.ipt from the Parts folder

Place the VersaHub as shown using the right click options to rotate the part

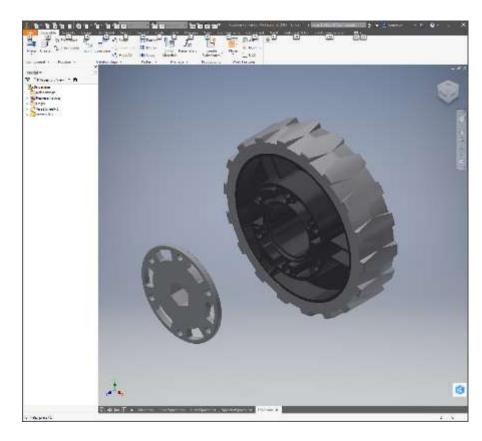

### **Constrain The Surfaces**

Click on the Constrain button

Make sure the Mate option is selected

Click on the face of the VersaWheel shown in the picture not the small tabs

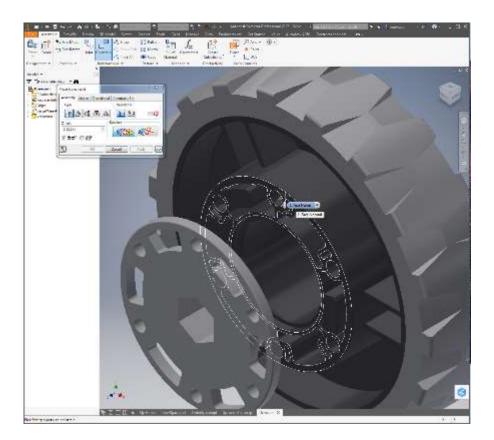

# **Constrain The Surfaces**

Rotate the parts

Click on the face of the VersaHub shown in the picture

Click Apply

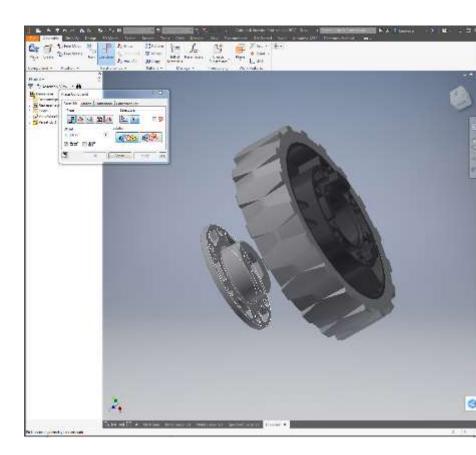

# Constrain the Axis

Click on the outside cylindrical surface of the VersaHub when a line appears through the center axis

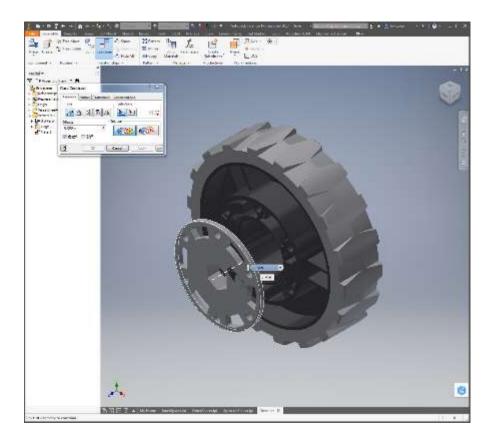

#### Constrain the Axis

Click on the inside cylindrical surface of the VersaWheel when a line appears through the center axis

Click OK

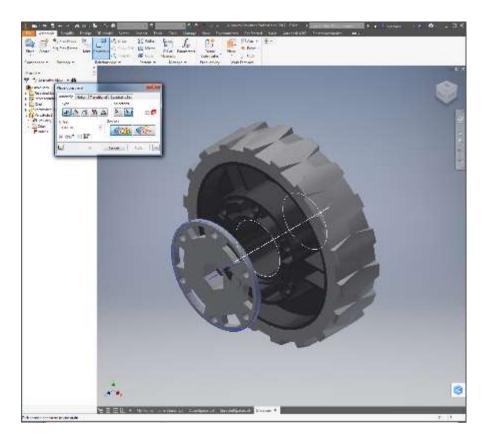

# Add VersaHub To Other Side

Place a VersaHub on the other side of the VersaWheel

Constrain the VersaHub using the same axis and surface constraints

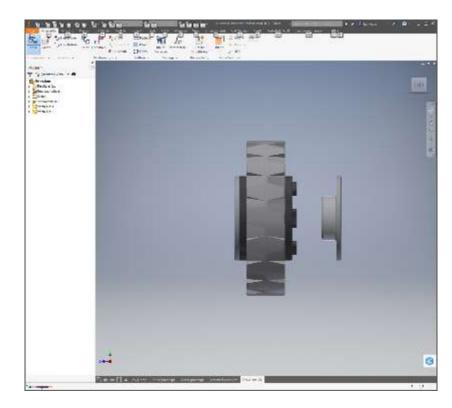

## Add InnerSpacer and Sprocket

Place an InnerSpacer.ipt and a 25Sprocket22T.ipt

Use axis and surface constraints to put the parts together

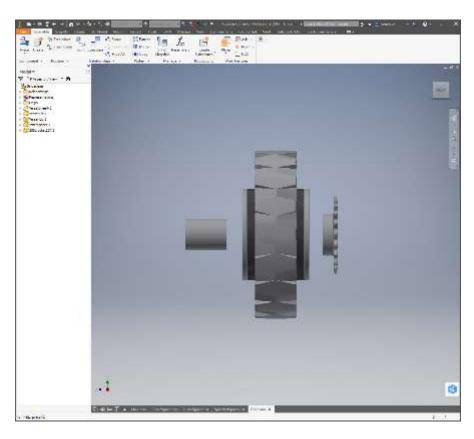

# Save A Copy As FrontDrive.iam

Save A Copy As FrontDrive.iam

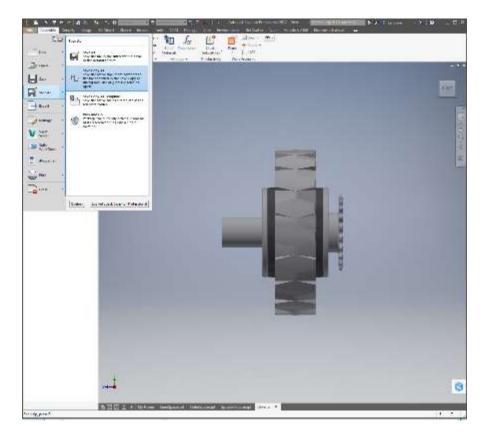

### Add OuterSpacer and Sprocket

Place an OuterSpacer.ipt and a 25Sprocket22T.ipt

Use axis and surface constraints to put the parts together

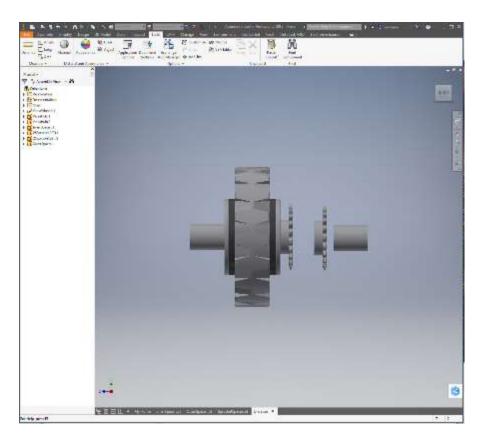

# Save Drive.iam

Save Drive.iam

Open FrontDrive.iam

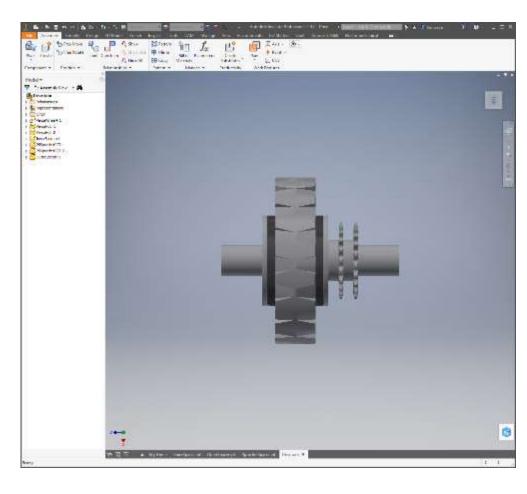

# Add SprocketSpacer And OuterSpacer to FrontDrive

Place an OuterSpacer.ipt and a 25Sprocket22T.ipt

Use axis and surface constraints to put the parts together

Save FrontDrive.iam

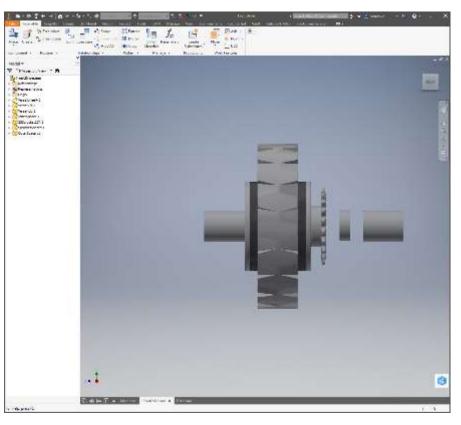

# Add Parameters

Add Parameters

Save Worksheet

| x∎ |       | ۍ .     | ∂-          | ÷        | Para      |    | ? 🖪       | - 1                           |       | ×   |
|----|-------|---------|-------------|----------|-----------|----|-----------|-------------------------------|-------|-----|
| E  | ILE   | HOM     | 1E          | INSE     | RT        | PA | AGE LA    | YOUT                          | FC    | RN► |
|    | board | Font    | _≡<br>Align | _        | %<br>Numl |    | 🐺 Fo      | onditio<br>rmat a<br>Il Style | s Tał | ~   |
| C8 | }     | Ŧ       | :           | $\times$ | ~         | 1  | <i>fx</i> | in                            |       | >   |
|    |       | А       |             | 1        | В         |    | С         |                               | D     |     |
| 3  | space | rOuter  | -           |          | 1         | in |           |                               |       |     |
| 4  | space | rSproc  | ket         |          | 0.361     | in |           |                               |       |     |
| 5  | robot | Length  | 1           |          | 23        | in |           |                               |       |     |
| 6  | robot | Width   |             |          | 28        | in |           |                               |       |     |
| 7  |       | Height  |             |          | 15        |    |           |                               |       |     |
| 8  | whee  | lDiame  | eter        |          | 4         | in |           | <u> </u>                      |       |     |
| 9  |       | ngDian  | neter       |          | 1.125     | in |           |                               |       |     |
| 10 |       | leight  |             |          | -         | in |           |                               |       |     |
| 11 |       | ortWid  |             |          | -         | in |           |                               |       |     |
| 12 |       | ndClear |             |          | 0.5       |    |           |                               |       | _   |
| 13 |       | ortThic |             |          | 0.125     |    |           |                               |       | _   |
| 14 | suppo | ortOffs | et          |          | 1.5       | in |           |                               |       | _   |
| 15 |       |         |             |          |           |    |           |                               |       |     |
|    | • •   |         | She         | el       | $\oplus$  | -  | 4         |                               |       | Þ   |
|    |       | ▦       | B           |          |           |    | -         |                               | - 100 | 1%  |

# **Create Frame Width Bars**

Open 20x20Rail.ipt from the Parts folder

Save A Copy as Width.ipt

Close 20x20Rail and open Width.ipt

Link the Parameters worksheet into the Width.ipt part

Edit the Length parameter equation to be robotWidth-40mm

Click Done and save part

|                                                                                                    | a weeter Noter                                                                                                    | int                                          | Equipmon          | successful votice                                                                                                    | 16.     | mark see                                                                                                    | E        | ia |
|----------------------------------------------------------------------------------------------------|----------------------------------------------------------------------------------------------------|----------------------------------------------|-------------------|----------------------------------------------------------------------------------------------------|---------|----------------------------------------------------------------------------------------------------|----------|----|
| $ \begin{array}{c c c c c c c c c c c c c c c c c c c $                                                                                                    | -Male Manager and                                                                                                    |                                              | 10000             | and the second second                                                                                                    |         | -                                                                                                    | 100      |    |
| $ \begin{array}{c c c c c c c c c c c c c c c c c c c $                                                                                                    | L Made                                                                                                    |                                              | 23 met            | 20.303003                                                                                                    | 6       | a                                                                                                    | 5        | _  |
| $ \begin{array}{c c c c c c c c c c c c c c c c c c c $                                                                                                    | - Pinouti                                                                                                    | ***                                          | 23.04             |                                                                                                    |         | ix []                                                                                                    | IT.      |    |
| $F = G = M \times M = G$ $F = G = M \times M = G$ $F = $                                                                                                    | 12                                                                                                    | 100                                          | Automa .          | 1 220200                                                                                                    |         | (2) D                                                                                                    | In .     |    |
| $F = G = M \times M \times M = M$ $F = G = M \times M \times M = M$ $F = G = M \times M \times M = M$ $F = G = M \times M \times M$ $F = G = M \times M \times M$ $F = M \times M \times M \times M \times M \times M \times M \times M \times M \times M$                                                                                                    |                                                                                                    | 107                                          | LSere             | 1 000000                                                                                                    |         |                                                                                                    |          |    |
| $ \begin{array}{c c c c c c c c c c c c c c c c c c c $                                                                                                    |                                                                                                    | -                                            | 1.81 m            |                                                                                                    | 6       |                                                                                                    | E.       | -  |
| $F = G = M \times M + d$ $F = G = M \times M + d$ $F = M \times M + M + M + M + M + M + M + M + M +$                                                                                                    |                                                                                                    |                                              | 5.65 mm           | A 6-MIRE                                                                                                    | 5       |                                                                                                    | 10       | -  |
| $F = G = M \times M + d$ $F = G = M \times M + d$ $F = M + M + M + M + M + M + M + M + M + M$                                                                                                    |                                                                                                    | -                                            |                   |                                                                                                    | 8       |                                                                                                    | E.       | -  |
| $F = G = M \times M + d$ $F = G = M \times M + d$ $F = M + M + M + M + M + M + M + M + M + M$                                                                                                    | 1 in                                                                                                    | 10.00                                        | 1.500             | 1+1000                                                                                                    | ě.      | And a state of the state of the |          | -  |
| $ \begin{array}{c c c c c c c c c c c c c c c c c c c $                                                                                                    |                                                                                                    |                                              |                   | and the property of the set                                                                                                    |         |                                                                                                    | -        |    |
| $ \begin{array}{c c c c c c c c c c c c c c c c c c c $                                                                                                    |                                                                                                    | _                                            |                   | and the second second sec                                                                                                    | 1000    |                                                                                                    |          |    |
| $F = G = M \times M + d$ $F = G = M \times M + d$ $F = M \times M + M + M + M + M + M + M + M + M +$                                                                                                    |                                                                                                    | 10.00                                        |                   |                                                                                                    |         |                                                                                                    | 140      |    |
| $F = \frac{1}{160} \frac{1}{160} $                                                                                                    |                                                                                                    | 1000                                         |                   |                                                                                                    | 6       |                                                                                                    | 10       |    |
| $ \begin{array}{c c c c c c c c c c c c c c c c c c c $                                                                                                    |                                                                                                    |                                              |                   | and the second second sec                                                                                                    | ×.      | And a second second                                                                                                    | 10       | -  |
| $ \begin{array}{c c} 1 < & \mbox{with} & \mbox{with} & $                                                                                                    |                                                                                                    |                                              |                   | 81.8.000T                                                                                                    | 1.      | March 10                                                                                                    | 1000     |    |
| $\begin{aligned} \frac{\partial \psi_{i} \ln h \cos \psi_{i}}{\partial \psi_{i} \ln h \cos \psi_{i}} & = \frac{\partial \psi_{i}}{\partial \psi_{i} \ln h \cos \psi_{i}} & = \frac{\partial \psi_{i} \ln h \cos \psi_{i}}{\partial \psi_{i} \ln h \cos \psi_{i}} & = \frac{\partial \psi_{i} \ln h \cos \psi_{i}}{\partial \psi_{i} \ln h \cos \psi_{i}} & = \frac{\partial \psi_{i} \ln h \cos \psi_{i}}{\partial \psi_{i} \ln h \cos \psi_{i}} & = \frac{\partial \psi_{i} \ln h \cos \psi_{i}}{\partial \psi_{i} \ln h \cos \psi_{i}} & = \frac{\partial \psi_{i} \ln h \cos \psi_{i}}{\partial \psi_{i} \ln h \cos \psi_{i}} & = \frac{\partial \psi_{i} \ln h \cos \psi_{i}}{\partial \psi_{i} \ln h \cos \psi_{i}} & = \frac{\partial \psi_{i} \ln h \cos \psi_{i}}{\partial \psi_{i} \ln h \cos \psi_{i}} & = \frac{\partial \psi_{i} \ln h \cos \psi_{i}}{\partial \psi_{i} \ln h \cos \psi_{i}} & = \frac{\partial \psi_{i}}{\partial \psi_{i} \ln h \cos \psi_{i}} & = \frac{\partial \psi_{i}}{\partial \psi_{i} \ln \psi_{i}} & = \frac{\partial \psi_{i}}{\partial \psi_{i} \ln \psi_{i}} & = \frac{\partial \psi_{i}}{\partial \psi_{i} \ln \psi_{i}} & = \frac{\partial \psi_{i}}{\partial \psi_{i} \ln \psi_{i}} & = \frac{\partial \psi_{i}}{\partial \psi_{i} \ln \psi_{i}} & = \frac{\partial \psi_{i}}{\partial \psi_{i} \ln \psi_{i}} & = \frac{\partial \psi_{i}}{\partial \psi_{i} \ln \psi_{i}} & = \frac{\partial \psi_{i}}{\partial \psi_{i} \ln \psi_{i}} & = \frac{\partial \psi_{i}}{\partial \psi_{i} \ln \psi$                                                                                                    |                                                                                                    | -                                            | 244, 202 met      | at a standard                                                                                                    | 45      | Section 17                                                                                                    | 5        | 2  |
| $ F = G = M \times N + d $ $ F = G = M \times N + d $ $ F = M \times N + M + M + M + M + M + M + M + M + M +$                                                                                                    | - Sada 200 Arc                                                                                                    | 100                                          |                   | 111.0000                                                                                                    | A       | Different i                                                                                                    | - Colore |    |
| $\begin{aligned} \frac{1}{ k } \sum_{i=1}^{n_{1}} \sum_{i=1}^{n_{2}} \sum_{i=1}^{n_{2}} $                                                                                                    |                                                                                                    |                                              | A REPORT OF LOCAL |                                                                                                    | er.     | A 10 10                                                                                                    | 5        | e  |
| $F = G = M \times h + d$ $F = G = M \times h + d$ $F = M \times h + H = M$ $F = G = M \times h + d$ $F = M \times h + H = M$ $F = M \times h + H = M$ $F = M \times h + H = M$ $F = M \times h + H = M$ $F = M \times h + H = M$ $F = M \times h + H = M$ $F = M \times h + H = M$ $F = M \times h + H = M \times h + H = M \times h + H = H = H + H = H + H = H + H = H + H = H + H +$                                                                                                    |                                                                                                    | 10.00                                        |                   |                                                                                                    | Ξ.      |                                                                                                    |          |    |
| $ \begin{array}{c c c c c c c c c c c c c c c c c c c $                                                                                                    | Legoration -                                                                                                    | 100                                          | FROM PROPERTY IN  |                                                                                                    | Χ.      |                                                                                                    |          |    |
| $ \begin{array}{c c c c c c c c c c c c c c c c c c c $                                                                                                    | 195<br>The second second second second second second second second second second second second second second second se                                                                                                    |                                              | 615               | 711,100 K                                                                                                    | 37      | 78454 [.]                                                                                                    | M        | -  |
| $F = G = M \times \mu + d$ $F = \frac{169}{21} + \frac{169}{41} + \frac{169}{41} + 169$                                                                                                    |                                                                                                    |                                              | 0.0255            | 100.00                                                                                                    | -       | 10000 FT                                                                                                    | E        |    |
| $ \begin{array}{c} \begin{array}{c} x = x = 0 \\ x = x = 0 \\ x = x$                                                                                                    | A CANCELE MARKET                                                                                                    |                                              |                   |                                                                                                    | 2       |                                                                                                    | 10       | -  |
| $F = G = M \times h + d = \frac{hB}{kl} + \frac{hB}{kl} + h + d = \frac{BB}{kl} + h + d = \frac{BB}{kl} + h + h + d = \frac{BB}{kl} + h + d = \frac{BB}{kl} + h + d = \frac{BB}{kl$                                                                                                    |                                                                                                    |                                              | 35001012          | the stand designed as                                                                                                    | 2       |                                                                                                    | 100      |    |
| $ \begin{array}{c c c c c c c c c c c c c c c c c c c $                                                                                                    |                                                                                                    |                                              |                   |                                                                                                    | Χ.      |                                                                                                    | 100      |    |
| $ \begin{array}{c c c c c c c c c c c c c c c c c c c $                                                                                                    |                                                                                                    | 10 million (1997)                            |                   |                                                                                                    | 2       |                                                                                                    | 14       |    |
| $F = G = M \times \mu + d^{2}$ $F = G = M \times \mu + d^{2}$ $F = \frac{\partial B}{\partial t}$ $V = F = \frac{\partial B}{\partial t}$ $F = \frac{\partial B}{\partial t}$ $F = \frac{\partial B}{\partial t}$                                                                                                    |                                                                                                    |                                              | 1000              |                                                                                                    | 21      |                                                                                                    | 14-      |    |
| $F = G \times M \times \mu + d^{1} \qquad F = \frac{\partial B}{\partial t} \qquad N_{trans} \times 0 \qquad \nabla \times F = -\frac{\partial B}{\partial t} \qquad \nabla \times F = -\frac{\partial B}{\partial t} \qquad \nabla \times E = -\frac{\partial B}{\partial t} \qquad \nabla \times E = -\frac{\partial B}{\partial t} \qquad N_{trans} \times 0 \qquad \nabla \times F = -\frac{\partial B}{\partial t} \qquad N_{trans} \times 0 \qquad N_{trans} \times 0 \qquad$                                                                                                    |                                                                                                    |                                              | 1 Mar 100         |                                                                                                    | 2       |                                                                                                    | - No.    |    |
| $F = G = M \times \mu + d^{4} \qquad F = \frac{\partial B}{\partial t} \qquad N_{\text{trans}} \times 0 \qquad \frac{\nabla \times E}{2 + \omega^{4}} = -\frac{\frac{\partial B}{\partial t}}{\partial t} \qquad N_{\text{trans}} \times 0 \qquad \frac{\nabla \times E}{2 + \omega^{4}} = -\frac{\frac{\partial B}{\partial t}}{\partial t} \qquad N_{\text{trans}} \times 0 \qquad \frac{\nabla \times E}{2 + \omega^{4}} = -\frac{\frac{\partial B}{\partial t}}{\partial t} \qquad N_{\text{trans}} \times 0 \qquad \frac{\nabla \times E}{2 + \omega^{4}} = -\frac{\frac{\partial B}{\partial t}}{\partial t} \qquad N_{\text{trans}} \times 0 \qquad \frac{\nabla \times E}{2 + \omega^{4}} = -\frac{\frac{\partial B}{\partial t}}{\partial t} \qquad N_{\text{trans}} \times 0 \qquad N_{\text{trans}} \times 0 \qquad N_{trans$                                                                                                    |                                                                                                    |                                              |                   |                                                                                                    | 2       |                                                                                                    | 10-      |    |
| $F = G \times M \times n + d^{2} \qquad F = G \times M \times n + d^{2} \qquad F = $                                                                                                    |                                                                                                    | 14                                           |                   |                                                                                                    | 2       |                                                                                                    | 0        |    |
| $F = G \times M \times \mu + d^{4} \qquad F = G \times M \times \mu + d^{4} \qquad F = G \times \mu + G \times \mu + $                                                                                                    | NAMES AND ADDRESS OF A DRESS OF A DRESS                                                                                                    | 10                                           |                   | the second second second second second second second second second second second second second second second se                                                                                                    |         | and the second second                                                                                                    | 1        |    |
| $\begin{aligned} F &= G \times M \times n + d^{4} & \stackrel{\partial u_{max} \to 0}{\longrightarrow} & F = G \times M \times n + d^{6} & \stackrel{\partial u_{max} \to 0}{\longrightarrow} & F = G \times M \times n + d^{4} & \stackrel{\partial u_{max} \to 0}{\longrightarrow} & \\ & & & & \\ & & & \\ & & & & \\ & & & \\ & & & & \\ & & & \\ & & & & \\ & & & & \\ & & & & \\ & & & & \\ & & & & \\ & & & & \\ & & & & \\ & & & & \\ & & & & \\ & & & & \\ & & & & \\ & & & & \\ & & & & \\ & & & & \\ & & & & \\ & & & & \\ & & & & \\ & & & & \\ & & & & \\ & & & & \\ & & & & \\ & & & & \\ & & & & \\ & & & & \\ & & & & \\ & & & & \\ & &$                                                                                                    |                                                                                                    |                                              | 1 Martin 1        | and the second second s | Q.).    |                                                                                                    | 10-      |    |
| $ \begin{split} \mathcal{F} &= G \times \mathcal{M} \times u + d^3 & \mathcal{F} = G \times \mathcal{M} \times u + d^3 & \mathcal{F} = G \times \mathcal{M} \times u + d^3 & \mathcal{H} = G \times \mathcal{M} \times u + d^3 & \mathcal{H} = G \times \mathcal{M} \times u + d^3 & \mathcal{H} = G \times \mathcal{M} \times u + d^3 & \mathcal{H} = G \times \mathcal{M} \times u + d^3 & \mathcal{H} = G \times \mathcal{M} \times \mathcal{H} = G \times \mathcal{M} \times \mathcal{H} = G \times \mathcal{H} = G \times \mathcal{H} \times \mathcal{H} = G \times \mathcal{H} \times \mathcal{H} \times \mathcal{H} = G \times \mathcal{H} \times \mathcal{H} \times \mathcal{H} = G \times \mathcal{H} \times \mathcal{H} \times $ |                                                                                                    |                                              |                   |                                                                                                    | 9       |                                                                                                    |          |    |
|                                                                                                    | $ \begin{split} & \int_{\frac{1}{2}} \frac{\log \log 1}{\log \log \log 1} \\ & \mathcal{F} = G \times \mathcal{M} \times \eta + d^2 \qquad \stackrel{\mathcal{O}_{\text{max}} \to 0}{\mathcal{F}} = G \times \mathcal{M} \times \eta \\ & \mathcal{N} \times \eta \times d^2 \qquad \mathcal{V} \times \tilde{F} = \frac{\overline{\mathcal{M}}}{\overline{\partial} t} \qquad \mathcal{N}_{\text{max}} \times 0 \\ & \mathcal{N} \times \eta \times d^2 \qquad \mathcal{V} \times \tilde{F} = \frac{\overline{\mathcal{M}}}{\overline{\partial} t} \qquad \mathcal{N}_{\text{max}} \times 0 \\ & \mathcal{I} = - \frac{1}{2} \mathcal{I} \times d^2 \qquad \mathcal{I} = - \frac{1}{2} \mathcal{I} \times d^2  \mathcal{I} = - \frac{1}{2} \mathcal{I} \times d^2  \mathcal{I} = - \frac{1}{2} \mathcal{I} \times d^2  \mathcal{I} = - \frac{1}{2} \mathcal{I} \times d^2  \mathcal{I} = - \frac{1}{2} \mathcal{I} \times d^2  \mathcal{I} = - \frac{1}{2} \mathcal{I} \times d^2  \mathcal{I} = - \frac{1}{2} \mathcal{I} \times d^2  \mathcal{I} \times d^2  \mathcal{I} = - \frac{1}{2} \mathcal{I} \times d^2  \mathcal{I} \times d^2  \mathcal{I} = - \frac{1}{2} \mathcal{I} \times d^2  \mathcal{I} \times d^2  \mathcal$ | $\frac{\pi}{\pi}$<br>$t + d^0$<br>$\nabla x$ | 6.9<br>04<br>6.54 | ское<br>2 ское<br>3 хоос<br>3 хоос<br>2 ское<br>3 хоос<br>3 хоос<br>2 ское<br>3 хоос<br>3 хоос<br>2 ское<br>3 хоос<br>3 хоос                                                                                                    | 000 - 1 | 88. 0                                                                                                    |          |    |

# Create Frame Length Bars

With the Width.ipt part open, Save A Copy as Length.ipt

Close Width.ipt and open Length.ipt

Edit the Length parameter equation to be robotLength-40mm

Click Done

Save part

|                                                                                                    | nnt;       | Figure in the second second se | tactured solution | We.        | mare seg                                                                                                    | E        | 10 |
|----------------------------------------------------------------------------------------------------|------------|----------------------------------------------------------------------------------------------------|-------------------|------------|----------------------------------------------------------------------------------------------------|----------|----|
| thaid No surfaces                                                                                         | 3          | Treasure                                                                                                    | 1000000           |            |                                                                                                    | 12.4     |    |
| 1 Maile                                                                                                   |            | 22 net                                                                                                    | 20.000009         | 0          | a                                                                                                    | Γ.       |    |
| Hoget                                                                                                    |            | 22 (Net                                                                                                    | 30.303003         | 0          | 20                                                                                                    | 10       |    |
| 12                                                                                                    | 107        | 4.7418                                                                                                    | 4 200000          | 6          | (2) D                                                                                                    | C        |    |
| L = 1                                                                                                    | 107        | LSere                                                                                                    | 1 030300          | O.         | 45.4 []                                                                                                    | C        | L  |
| - 54                                                                                                    | Wr.        | 1.81 mm                                                                                                    | 1640000           | ō          | 14 feet [7]                                                                                                    | E.       | t  |
|                                                                                                    | white the  | 5.66 mm                                                                                                    | A 6-810 K         | 5          | AND D                                                                                                    | 0        | t  |
| 140                                                                                                    | 1001       | Lónn                                                                                                    | TABLES            | 6          | DAKS T                                                                                                    | E.       | t  |
| 1 m                                                                                                    | ***        | 1.500                                                                                                    | 1+8000            | ō.         | 1600                                                                                                    | C        | t  |
| lind)                                                                                                    | -          | A CONTRACT OF A                                                                                                    | 711 20000         |            | 711                                                                                                    |          |    |
| 12                                                                                                    | wm.        | -00 C 80-00-1 10 2011                                                                                                    | 0.000000          | 0          | A                                                                                                    | 10       | F  |
| 123                                                                                                    | NOT.       | tends to target set                                                                                                    | 7.1.300000        | 3          | 711.                                                                                                    | 181      | Ι. |
|                                                                                                    | 240        | 012                                                                                                    | 1.630306          | 8          | 14. T                                                                                                    | 14       | -  |
|                                                                                                    | Dec.       | \$0 deg                                                                                                    | 41,31,000         | ×.         | Harry T                                                                                                    | E .      | ⊢  |
| to fearer to an an                                                                                        | 107        |                                                                                                    | 414001            | ×.         | Messil 1                                                                                                    |          | -  |
| Ter-                                                                                                    |            | 716,202 net                                                                                                    | 1111000           | 10         | 213.5                                                                                                    | 5        | ۳  |
| Table 120 Arc                                                                                             | 401        | Carbon Carbon Ca | 211.20006         | 10         | MARCE 1                                                                                                    | 1        | L  |
| (the function                                                                                             | -          |                                                                                                    |                   | low.       |                                                                                                    | -        | P  |
| C. OMISET, START                                                                                          | 100        | EVEN DE LE LEVE                                                                                                    | 3 6 96 900        | 9          | 31                                                                                                    | E .      |    |
| L CONSTRO                                                                                                 | 107        | FUR REPORTS                                                                                                    | 2 00000           | 2          | 22                                                                                                    | C        | L  |
| <u></u>                                                                                                   | MD.        | 617                                                                                                    | 711,130006        | 9          | 24 []                                                                                                    | F        | Ŀ  |
| <ul> <li>- U. (Lineville) and Alizadesi Alizadesi Socializade Review (Linit) wing Providencido</li> </ul> |            |                                                                                                    |                   | -          |                                                                                                    | -        |    |
| day Coware                                                                                                | 11         | 6.065 In                                                                                                    | 1.1.1514          | 21         | and the second second s | <u> </u> |    |
| anter.                                                                                                    | 14-1       | 0.X n                                                                                                    | 1.00000           | <u>Q</u> . | 1000                                                                                                    | Π.       |    |
| a are the                                                                                                 | 111        | 10                                                                                                    | 100001            | Q.,        | 11.11                                                                                                    | Γ.       |    |
| apart (product                                                                                            | 馬          | BLB THI                                                                                                    | 2.351300          | 9          | 13 17                                                                                                    | <b>C</b> |    |
| - skoslength                                                                                              | (H) (      | 22.00                                                                                                    | 25,00000          | 9          | 22                                                                                                    | C        |    |
| + skolidh                                                                                                 | #          | 15 13                                                                                                    | 20,000000         | 0          | 26                                                                                                    | C        |    |
| - obstegt                                                                                                 | 11         | 12:0                                                                                                    | 65,00000          | 0          | 19400 D                                                                                                    | С.       |    |
| T Mard WINK                                                                                               | MC.        | 当社                                                                                                    | 4.5 (0.101)       | 0          | + K                                                                                                    | <b>C</b> |    |
| interaction and                                                                                           | 10         | 1.450                                                                                                    | 1.12800           | 0.         | 100 D                                                                                                    | n -      |    |
| 5.0K*(A)+(                                                                                                | mil        | 1.H.                                                                                                    | 9.03030.8         | 0          | 387 II                                                                                                    | 1        |    |
| super//it#                                                                                                | ni-        | 24.                                                                                                    | 2 606000          | 0.         | 22                                                                                                    | C.       |    |
| L ground Cemence                                                                                          | <b>π</b> . | E-SAL                                                                                                    | 2 000000          | 0          | 25                                                                                                    | 11       |    |

# Create Frame Height Bars

With the Length.ipt part open, Save A Copy as Height.ipt

Close Length.ipt and open Height.ipt

Edit the Length parameter equation to be robotHeight-groundClearance

Click Done

Save part

|                                                                                                    | nit  | Falebin                                                                                                    | tangent volum   | 16.  | -                     | E        | in |
|----------------------------------------------------------------------------------------------------|------|----------------------------------------------------------------------------------------------------|-----------------|------|-----------------------|----------|----|
| Maid No restore                                                                                                    |      | Second Second                                                                                                    | a contractor    | 100  | -                     | 122      |    |
| 1. Mails                                                                                                    |      | ignet .                                                                                                    | 20.303083       | 0    | atten IT.             | 1        |    |
| - Provide                                                                                                    | -    | 23.04                                                                                                    | 30,303000       | Ô.   | IX                    | IC.      |    |
| 12                                                                                                    | 100  | A. Jana                                                                                                    | 4 226200        | ō.   | (2. D                 | C        |    |
| 410                                                                                                    | 107  | LSm                                                                                                    | 1 000000        | ō.   | 45                    | E.       | L  |
|                                                                                                    | W.   | 1.81 mm                                                                                                    | 164000          | 8    | 14. T                 | E        | t  |
|                                                                                                    | 100  | 5.65 mm                                                                                                    | A COLOR         | 3    | A 644 [               | 10       | -  |
|                                                                                                    | 1001 | Long                                                                                                    | 10.010.0        | 1    | DAG T                 | Ť.       | +  |
|                                                                                                    | **   | LSen                                                                                                    | 1+8000          | X    | 10.0                  | in .     | +  |
| 1 TC                                                                                                    |      | A DECEMBER OF THE OWNER OF THE OWNER OWNER OWNE | 111 20000       |      | 711                   |          | -  |
| 1 (230)                                                                                                    | -    | -to careful to and                                                                                                    | 0.200002        | 6    |                       | 1        |    |
| 1142                                                                                                    | MLC: |                                                                                                    |                 | 2    | ۵ 🗖                   | 12       |    |
| 444                                                                                                    | 100  | the teast of the last                                                                                                    | 71,1.200000     | 9    | 711                   |          | 1  |
| - 2.L                                                                                                    | 246  | 0.635                                                                                                    | 1.636306        | 9    | 36 [**                | <u> </u> | 1  |
| 1-ta                                                                                                    | AME: | 90 deg                                                                                                    | 47.30003        | 10   | 44660 🗍               | <b>E</b> |    |
| Melenie Annie en                                                                                                    |      |                                                                                                    |                 |      |                       |          |    |
|                                                                                                    | 441  | 711.303 net                                                                                                    | 311.110036      | 0    | Man EL                | <b>D</b> |    |
| (the heatens                                                                                                    |      |                                                                                                    |                 |      |                       |          |    |
| V CLOMSET START                                                                                                    | 100  | FAR BORD DISTORT                                                                                                    | 3 6 9 6 9 6 9 6 | 0    | 22.2                  | 10       | 1  |
| Lejonstripo                                                                                                    | 1071 | FOR REPORT                                                                                                    | 3 636306        | 0    | 22                    | C        |    |
| Net .                                                                                                    | ME   | 637                                                                                                    | 711,230006      | 5    | 24.                   | F        | 1  |
| -O (unwide play provide), and (a reader of each end of a state of each end of the new equivalence of the state of each end of the state of the state of the st |      |                                                                                                    |                 |      | Concerns              | -        |    |
| I day the set                                                                                                    | 11   | 0.005 in                                                                                                    | 11150           | 0    | 10000                 | 1        |    |
| Sauther.                                                                                                    | 24   | 6.25 #                                                                                                    | 1.00000         | (CI) | 1002                  | 1        |    |
| autor Di lor                                                                                                    | 10   | 10                                                                                                    | 100001          | Ch.  | 11.15                 | 1        | t  |
| a sec brocket                                                                                                    | 11   | ISB-501                                                                                                    | 3.351300        | 8    | 13. TT                | 1        | m  |
| rstolenoti                                                                                                    | 4    | 2711                                                                                                    | 25,00000        | 81   | 22                    | ir.      |    |
| + section                                                                                                    | =    | 15 et                                                                                                    | 20.000000       | 24   | 30 ET                 | in .     |    |
| - constant                                                                                                    | 11   | 150                                                                                                    | 12,8000         | ×.   | 10 D                  | È.       |    |
| - del mon                                                                                                    | 14   | at                                                                                                    | 41.400          | ×    | 4 K [7]               | E.       | -  |
| in a second second second second second second second second second second second second second second second s                                                                                                    | -    | 1.350                                                                                                    | 1.125310        | ×    | 3.4.V. ET             | H.       | -  |
|                                                                                                    | -    | 1.00 m                                                                                                    | * 630300        | 8    | and the second second | 100      | -  |
| 1.0K*1011                                                                                                    | 111  | 10 m                                                                                                    |                 | 12   | STIL T                | -        | 10 |
| superi//EB                                                                                                    | 100  | E-SAL                                                                                                    | 2 606000        | 8    | 12.                   | i.       |    |
| $\begin{split} & U_{\text{produces}} \\ F &= G \times M \times n + d^{2} \qquad & \mathcal{D}_{\text{max}} \times n \\ \\ & & \mathcal{D}_{\text{produces}} \times 0 \qquad & \mathcal{D}_{\text{produces}} \times 0 \\ & & \mathcal{D}_{\text{produces}} \times 0 \\ & & \mathcal{D}_{\text{produces}} \times 0 \\ & & \mathcal{D}_{\text{produces}} \times 0 \\ \end{array}$                                                                                                    |      |                                                                                                    | 2 000000        | 20   | 25 🗆                  |          |    |

# Create Axle Support

Create a new part and Save As Support.ipt

Link the Parameters worksheet to the part

Create a new sketch in the YZ plane

Click Rectangle button in Toolbar

Click on yellow center move mouse up and right

Type baseHeight and press Tab

Type supportWidth and press Enter

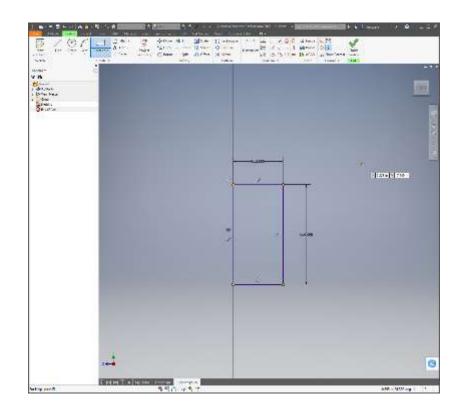

# Extrude

**Click Finish Sketch** 

Click on Extrude

Enter supportThick in the box under Distance

Click OK

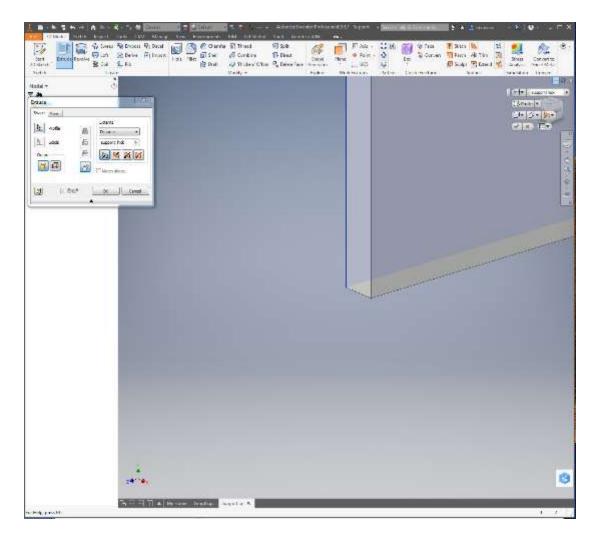

#### Add Holes

Create a new sketch on the surface of the support

Click on the Point button the Toolbar

Click in the top left corner of the support to add a point

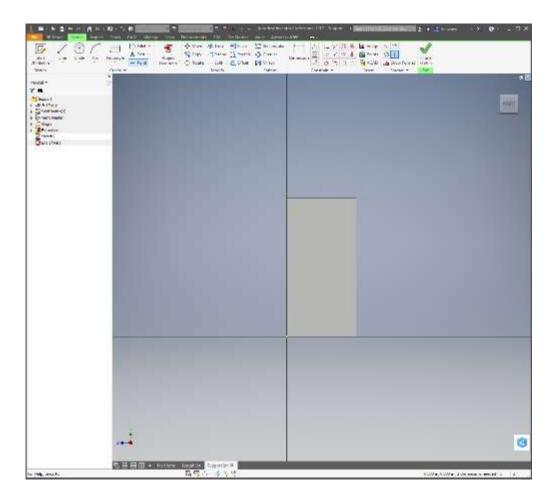

# **Position Point**

Click on the Dimension Button

Click on the left side of the support

Click on the point

Enter 10mm and Press Enter

Click on the top of the support

Click on the point

Enter 10mm and Press Enter

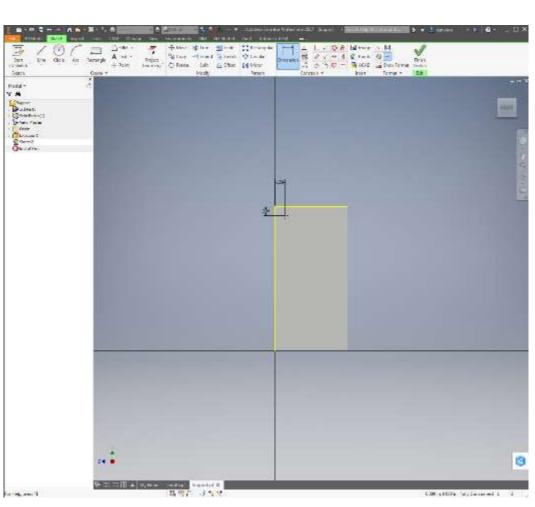

# **Repeat Points**

Click on the Rectangular Button

Click on the Point

Click on the arrow below Direction1

Click on the top of the support

Click on the double arrow below Direction1 to change the direction

Enter 3 into the box next to 3 dots

Enter (supportWidth-20mm)/2 into the next box

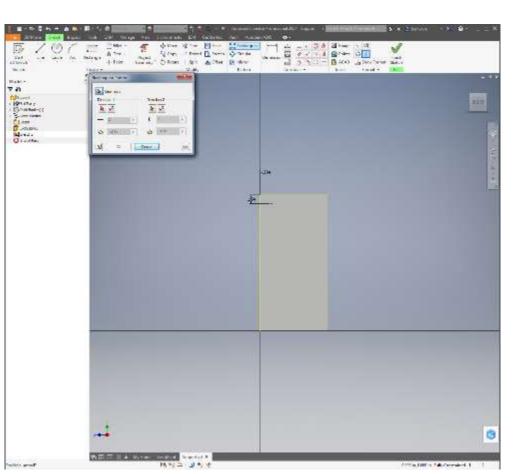

#### **Repeat Points**

Click on the arrow below Direction3

Click on the left side of the support

Enter 2 into the box next to 3 dots

Enter baseHeight-20mm into the next box

Click OK

**Click Finish Sketch** 

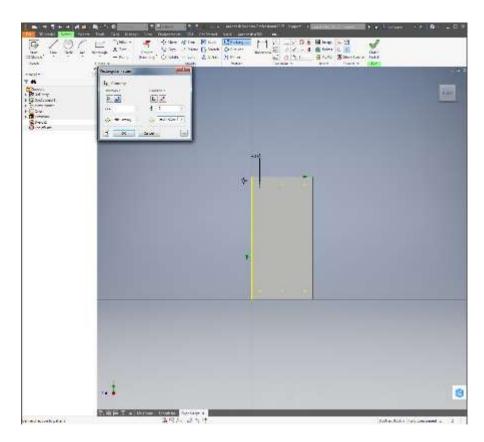

#### Add Holes

Click on the Hole Button

Select Clearance (2nd radio button just about OK button)

Select Ansi Metric M, Socket Head Cap, M5, Normal in the dropdowns

Click OK

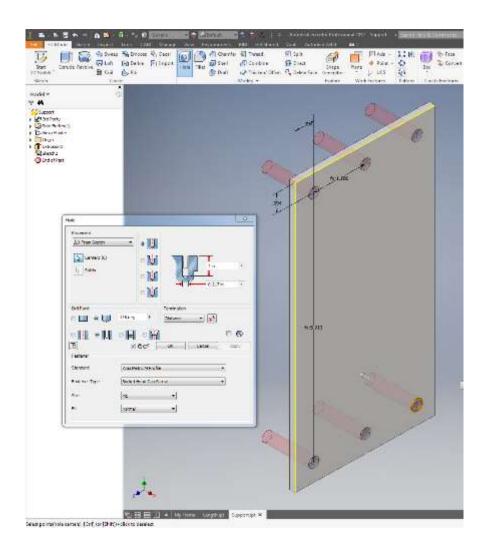

# Add Bearing Hole

Create a new sketch on the surface of the support

Click on the Circle button

Click on the sketch and move the mouse down

Type bearingDiameter and press Enter

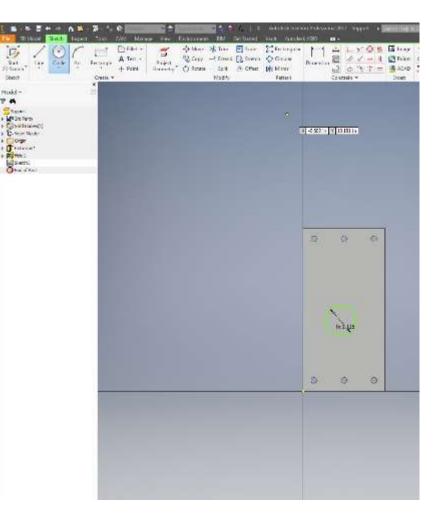

# **Position Bearing Vertically**

Click on the Dimension Button

Click on the bottom of the support

Click on the center of the circle

Move mouse to the right and click

Type wheelDiameter/2groundClearance and press Enter

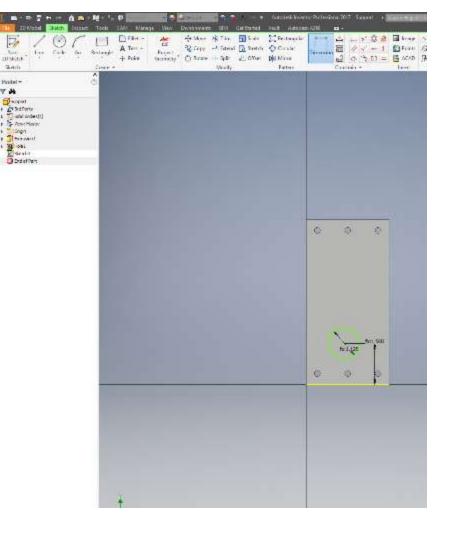

# **Position Bearing Horizontally**

Click on the left side of the support

Click on the center of the circle

Move mouse to the down and click

Type supportWidth/2 and press Enter

Click Finish Sketch

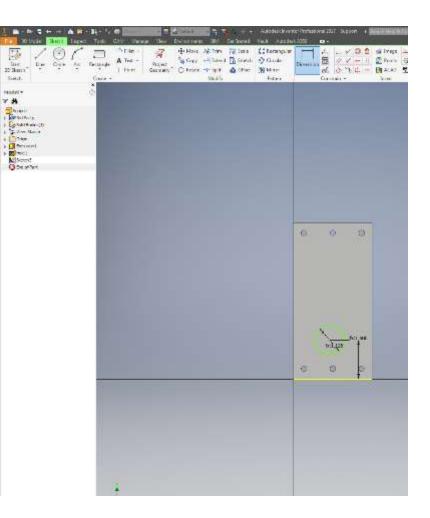

# Cut Hole With Extrude

**Click Extrude Button** 

Select Cut in Dialog

Set distance to supportThick

Click OK

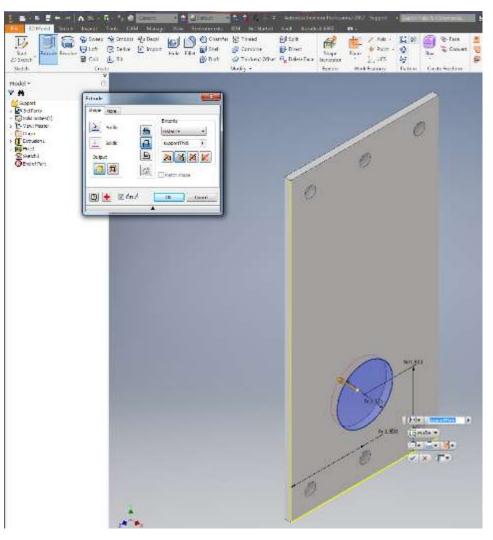

### Create Side Assembly

Create a new assembly

Save the assembly as Side.iam

Link the Parameters worksheet to the assembly

Place the 2 Length.ipt and 2 Support.ipt

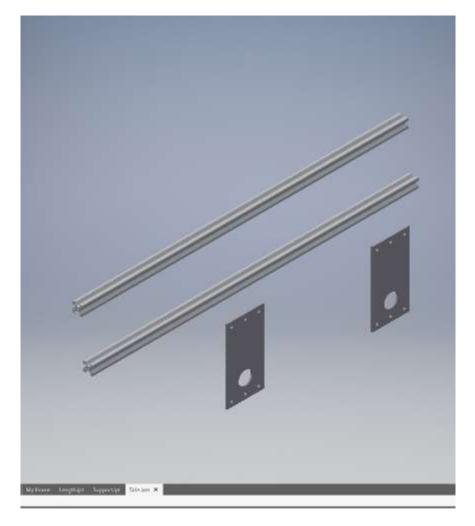

### Constrain

Mate the Supports to the sides of the Length beams

Make the tops of the Supports Flush with the top of the top beam

Make the bottoms of the Supports Flush with the bottom of the bottom beam

Make one end of the top beam Flush with one end of the bottom beam

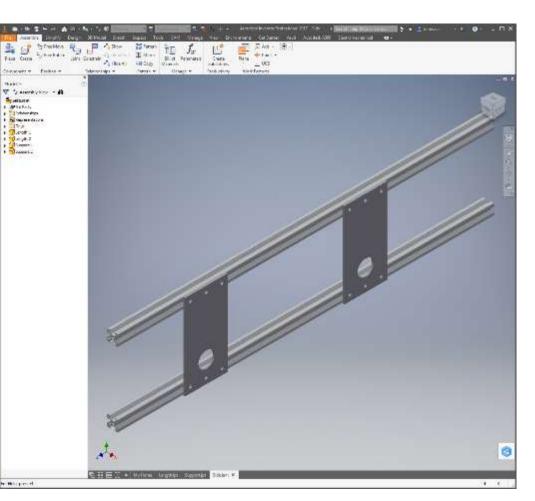

### Constrain

With Flush Selected, click on the left edge of the left support

Click on the left end of the beam

Type supportOffset into the Offset box

Click OK

Repeat the offset constraint on the right side

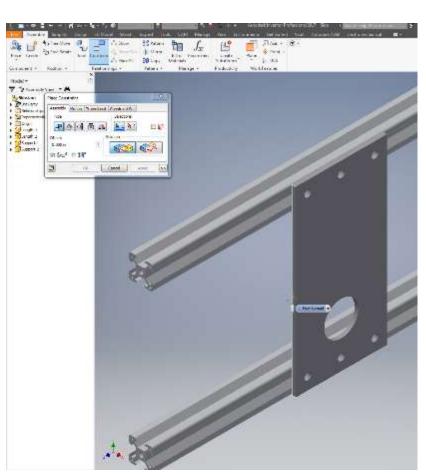

### Add Bearings

Place 2 HexBearings5.ipt

Mate the flange of the bearing with surface of the Support

Constrain the center axis of the bearing with the center of the hole

Save Part

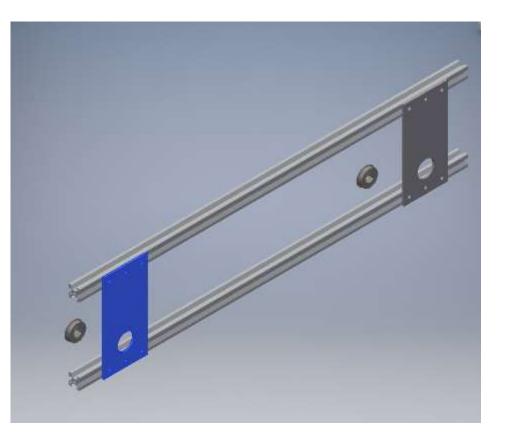

### Assemble Frame

Create a new assembly Robot.iam

Place the 4 Side.iam and 1 Width.ipt

Orient the Side assemblies as shown

Make the all the tops of the Side assemblies Flush with each other

Make one end of the Side assemblies all Flush

Mate one end of one Side assembly with the Width beam

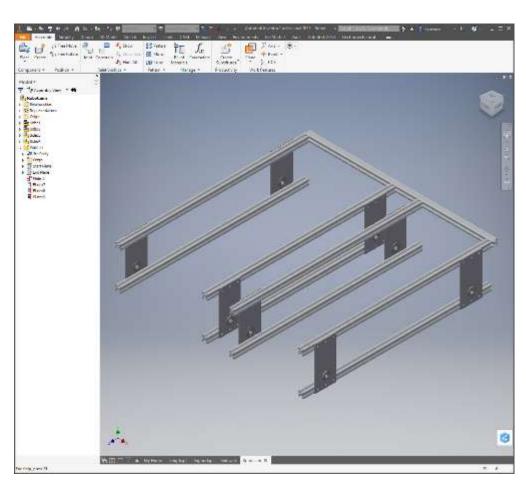

### Assemble Frame

Make the outside Side assemblies Flush with ends of the Width beam

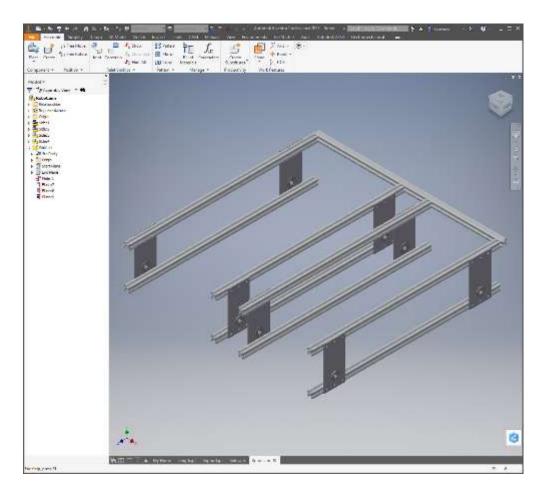

### Add Wheels

Add FrontDrive.iam and Drive.iam assemblies to the Robot

Mate all 4 of the OutsideSpacers to the surface of the bearings

Constrain the center axis of the wheel assemblies to the center axis of the bearings

Mate the InnerSpacers of the 2 Drive assemblies to the inner Side assemblies

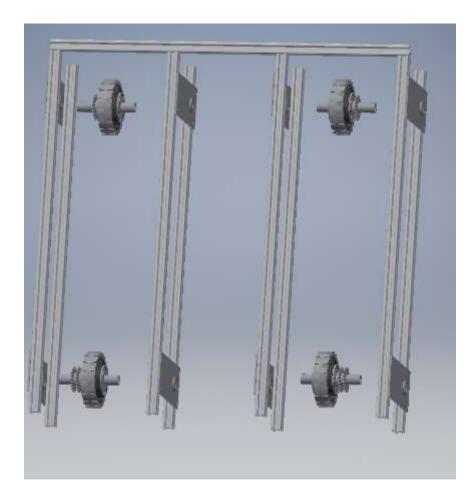

### Add Width Beam To Complete

Place 3 Width.ipt parts

Use Mate and Flush Constraints attach the beams

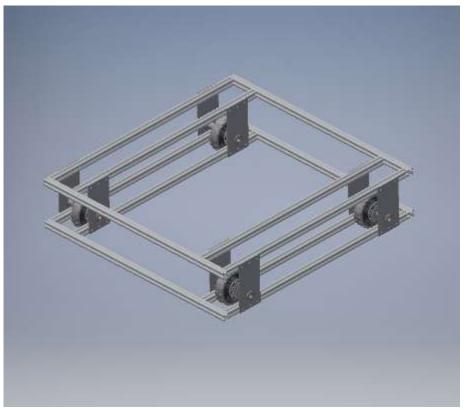

# Export for 3D Printing

Open InnerSpacer.ipt

Select Export > CAD Format

Select STL Files from Save As Type dropdown

If necessary, select model unit of measurement by Clicking Options...

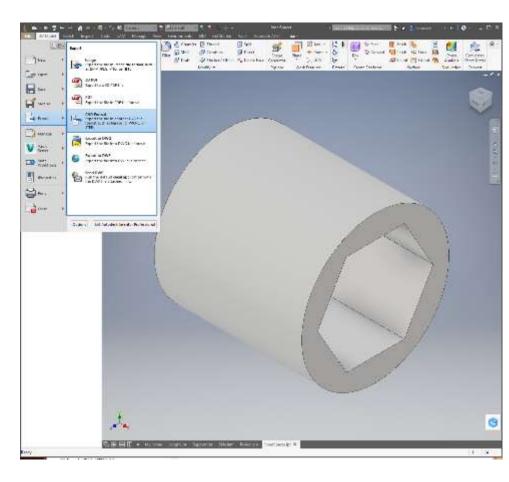